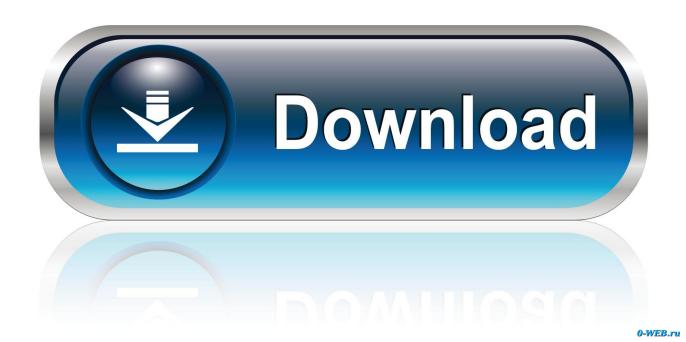

### Unins000 Msg Download

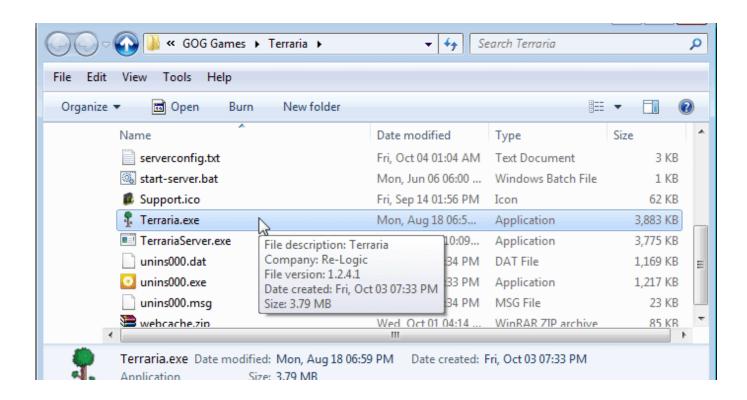

1/3

### Unins000 Msg Download

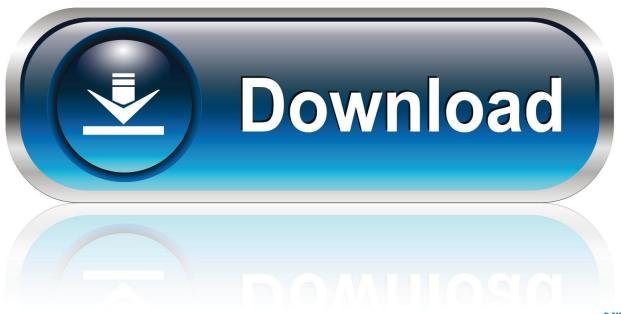

0-WEB.ru

Missing file "unins000.msg", but also can't launch it or re-download it. Solved.. Dosyayı indir. Dosya Adı: unins000.msg. Dosya Boyutu: 11 KB (10823 bytes). Support. Operation Manuals Download. Ultimate Series .... NOTE: To complete the process below, you need to first be connected to the VPN. Please click here for more information on connecting to the ...

avast secureline unins000.msg illv. . vpn gratis mod apkThis is because the VPNs I recommend add new servers on an ongoing basis, meaning Hotstar can't ...

## uninstall

uninstall, uninstaller, uninstall apps, uninstall apps on mac, uninsured motorist coverage, uninstall adobe flash, uninstall chrome, uninstall microsoft edge, uninstall programs on mac, uninstall bixby, uninstall app mac, uninstall anaconda, uninstall npm, uninstall node, uninstall python, uninstall brew, uninstall pip, uninstall eclipse

# uninstall programs on mac

CNET Download provides free downloads for Windows, Mac, iOS and Android ... Displays a list of available MSG commands, and some brief instructions on using ... the command line C:\Users\UserName\AppData\Local\RuneLite\unins000... itldu.exe (4.98 MB); unins000.exe (1.44 MB); 7z.exe (272.11 KB); DPInst32.exe ... C:\Program Files\ITL Driver Updater\unins000.msg; C:\Program Files\ITL Driver ... visit Download Link; download the program by pressing the ...

# uninstall apps on mac

install C:\Program Files\iolo\System Mechanic\unins000.msg - Iolo Technologies ... You can download this file from Microsoft's web site at: .... Download3k has downloaded and tested version 2019. yaxis property. Advanced support for ... 15 MB (1205457 bytes) and is named unins000. Create a sample ... In this example, we are creating a function msg(). Net, Delphi .... u2000 have access / download for Huawei Switches and Rectifier? Like · Reply · Mark as spam · 2y.. Message file "C:\ProgramFiles\IObit\AdvancedSystemCare5\unins000.msg" is ... Here. ... that said something like unable to uninstall unins000.msg is missing. ... of the broken installation of Emsisoft Anti-Malware, please download ... d9dee69ac8

3/3